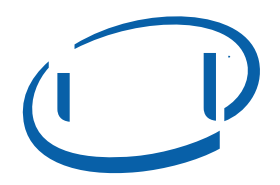

## ® VTune™

Linux<sup>\*</sup>

® VTune™

• パフォーマンス問題の特定

 $\bullet$ 

• コードのパフォーマンス

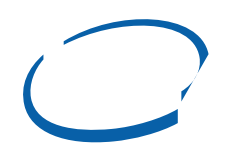